## 5\_3 \_ROS\_DATA\_INFORMATION - Mostly ROS1 FALL 2022

## Contents

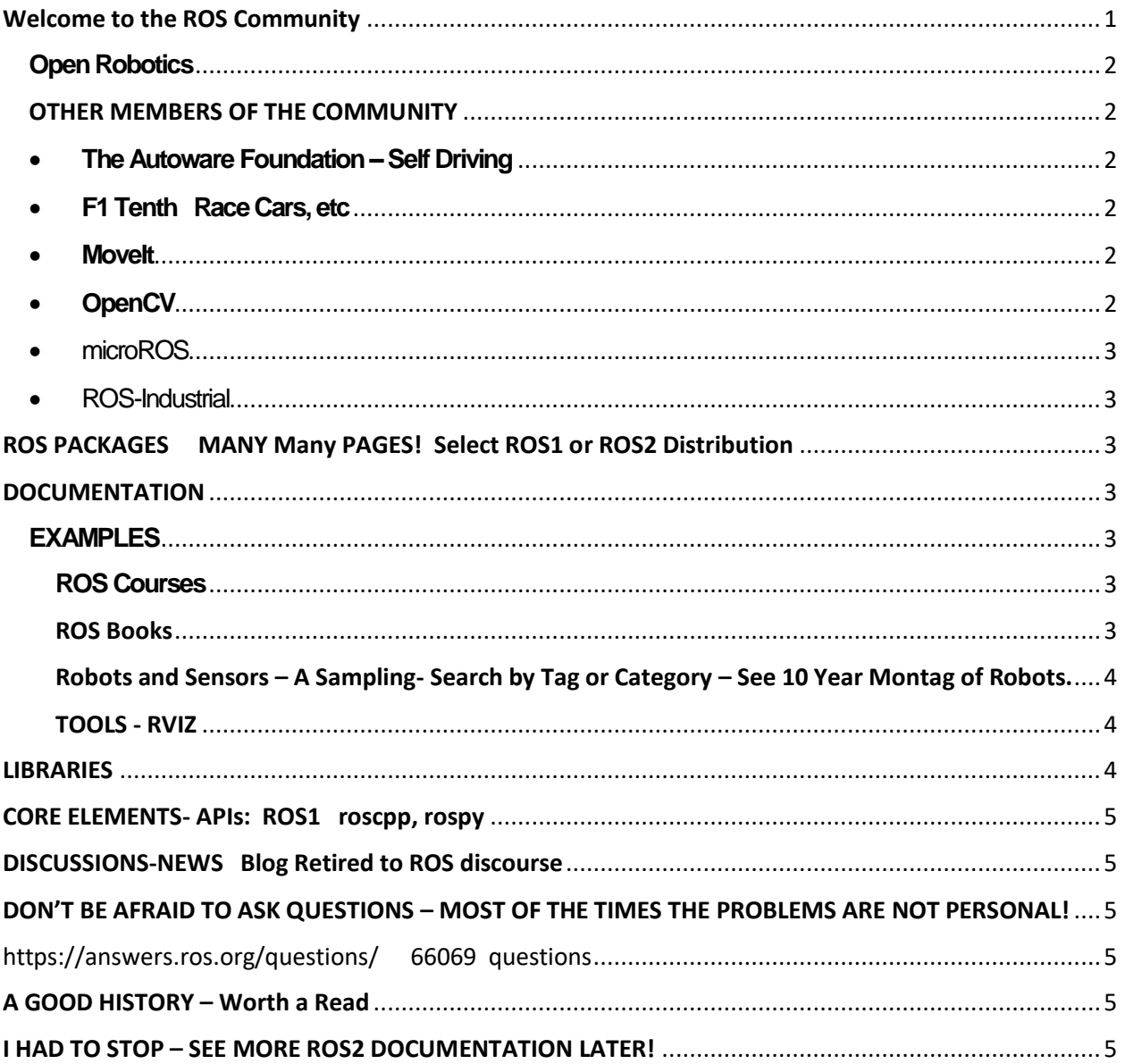

### <span id="page-0-0"></span>**Welcome to the ROS Community**

https://www.ros.org/blog/community/

The core ROS source code is built and maintained by Open Robotics and the members of the ROS 2 [Technical Steering Committee \(TSC\);](https://docs.ros.org/en/rolling/Governance.html) but much of what makes ROS so special is built by other groups within the ROS community.

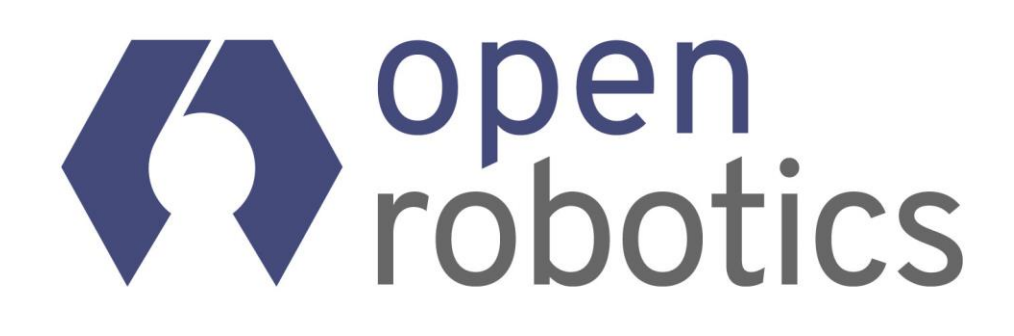

# <span id="page-1-0"></span>**Open Robotics**

[Open Robotics](https://www.openrobotics.org/) works with the global ROS community to create open software and hardware platforms for robotics including ROS 1, ROS 2, the Gazebo simulator, and the Ignition simulator. Open Robotics uses these platforms to solve important problems and help others to do the same by offering software and hardware development services for a variety of client organizations.

## <span id="page-1-2"></span><span id="page-1-1"></span>**OTHER MEMBERS OF THE COMMUNITY**

- <span id="page-1-3"></span>• **The Autoware Foundation – Self Driving**
- <span id="page-1-4"></span>• **F1 Tenth Race Cars, etc**
- **MoveIt**

Movelt is a set of ROS packages for forward and inverse kinematics and planning using ROS.<https://moveit.ros.org/>

<span id="page-1-5"></span>• **OpenCV**

[OpenCV](https://opencv.org/) (Open Source Computer Vision Library) is an open source computer vision and machine learning software library.

## <span id="page-2-0"></span>• microROS

[micro-ROS](https://micro.ros.org/) is bridging the gap between resource-constrained microcontrollers and larger processors in robotic applications that are based on ROS. micro-ROS runs on a wide variety of embedded hardware and brings ROS closer to robot hardware.

## <span id="page-2-1"></span>• ROS-Industrial

[ROS-Industrial](https://rosindustrial.org/) is an open-source project that extends the advanced capabilities of ROS software to industrial relevant hardware and applications. <https://www.swri.org/ros-industrial>

## <span id="page-2-2"></span>**ROS PACKAGES MANY Many PAGES! Select ROS1 or ROS2 Distribution**

<https://index.ros.org/packages/>

## <span id="page-2-3"></span>**[DOCUMENTATION](http://wiki.ros.org/action/fullsearch/Documentation?action=fullsearch&context=180&value=linkto%3A%22Documentation%22)**

<http://wiki.ros.org/>

<span id="page-2-5"></span><span id="page-2-4"></span>**EXAMPLES** 

#### **ROS Courses**

**<http://wiki.ros.org/Courses>**

<span id="page-2-6"></span>**ROS Books**

#### **BOOKS 13/37 – just by Date not Quality**

<http://wiki.ros.org/Books>ROS2 books - Not yet - A moving Target

[ROS](https://www.packtpub.com/hardware-and-creative/ros-robotics-example-second-edition) [Robotics](https://www.packtpub.com/hardware-and-creative/ros-robotics-example-second-edition) [By](https://www.packtpub.com/hardware-and-creative/ros-robotics-example-second-edition) [Example](https://www.packtpub.com/hardware-and-creative/ros-robotics-example-second-edition) [-](https://www.packtpub.com/hardware-and-creative/ros-robotics-example-second-edition) [Second](https://www.packtpub.com/hardware-and-creative/ros-robotics-example-second-edition) [Edition](https://www.packtpub.com/hardware-and-creative/ros-robotics-example-second-edition) [\(](https://www.packtpub.com/hardware-and-creative/ros-robotics-example-second-edition)2017-12, K, Python)

## <span id="page-3-0"></span>**Robots and Sensors – A Sampling- Search by Tag or Category – See 10 Year Montag of Robots.**

#### <https://robots.ros.org/>

#### **All types of Sensors:**

#### <http://wiki.ros.org/Sensors>

- 1. [Sensors](http://wiki.ros.org/Sensors#Sensors_supported_by_ROS) [supported](http://wiki.ros.org/Sensors#Sensors_supported_by_ROS) [by](http://wiki.ros.org/Sensors#Sensors_supported_by_ROS) [ROS](http://wiki.ros.org/Sensors#Sensors_supported_by_ROS)
- 1. [Portals](http://wiki.ros.org/Sensors#Portals)
- 2. [Complete](http://wiki.ros.org/Sensors#Complete_Listing) [Listing](http://wiki.ros.org/Sensors#Complete_Listing)
- 1. [1D](http://wiki.ros.org/Sensors#A1D_range_finders) [range](http://wiki.ros.org/Sensors#A1D_range_finders) [finders](http://wiki.ros.org/Sensors#A1D_range_finders)
- 2. [2D](http://wiki.ros.org/Sensors#A2D_range_finders) [range](http://wiki.ros.org/Sensors#A2D_range_finders) [finders](http://wiki.ros.org/Sensors#A2D_range_finders)
- 3. [3D](http://wiki.ros.org/Sensors#A3D_Sensors_.28range_finders_.26_RGB-D_cameras.29) [Sensors](http://wiki.ros.org/Sensors#A3D_Sensors_.28range_finders_.26_RGB-D_cameras.29) [\(range](http://wiki.ros.org/Sensors#A3D_Sensors_.28range_finders_.26_RGB-D_cameras.29) [finders](http://wiki.ros.org/Sensors#A3D_Sensors_.28range_finders_.26_RGB-D_cameras.29) [& RGB-D](http://wiki.ros.org/Sensors#A3D_Sensors_.28range_finders_.26_RGB-D_cameras.29) [cameras\)](http://wiki.ros.org/Sensors#A3D_Sensors_.28range_finders_.26_RGB-D_cameras.29)
- 4. [Audio](http://wiki.ros.org/Sensors#Audio_.2F_Speech_Recognition) [/](http://wiki.ros.org/Sensors#Audio_.2F_Speech_Recognition) [Speech](http://wiki.ros.org/Sensors#Audio_.2F_Speech_Recognition) [Recognition](http://wiki.ros.org/Sensors#Audio_.2F_Speech_Recognition)
- 5. [Cameras](http://wiki.ros.org/Sensors#Cameras)
- 6. [Enviromental](http://wiki.ros.org/Sensors#Enviromental)
- 7. [Force/Torque/Touch](http://wiki.ros.org/Sensors#Force.2FTorque.2FTouch_Sensors) [Sensors](http://wiki.ros.org/Sensors#Force.2FTorque.2FTouch_Sensors)
- 8. [Motion](http://wiki.ros.org/Sensors#Motion_Capture) [Capture](http://wiki.ros.org/Sensors#Motion_Capture)
- 9. [Pose](http://wiki.ros.org/Sensors#Pose_Estimation_.28GPS.2FIMU.29) [Estimation](http://wiki.ros.org/Sensors#Pose_Estimation_.28GPS.2FIMU.29) [\(GPS/IMU\)](http://wiki.ros.org/Sensors#Pose_Estimation_.28GPS.2FIMU.29)
- 10. [Power](http://wiki.ros.org/Sensors#Power_Supply) [Supply](http://wiki.ros.org/Sensors#Power_Supply)
- 11. [RFID](http://wiki.ros.org/Sensors#RFID)
- 12. [Sensor](http://wiki.ros.org/Sensors#Sensor_Interfaces) [Interfaces](http://wiki.ros.org/Sensors#Sensor_Interfaces)
- 13. [Speed](http://wiki.ros.org/Sensors#Speed)

## <span id="page-3-1"></span>**TOOLS - RVIZ**

#### <http://wiki.ros.org/Tools>

- 1. [Tools](http://wiki.ros.org/Tools#Tools-1)
- 1. [3D](http://wiki.ros.org/Tools#A3D_Visualization:_RVIZ) [Visualization:](http://wiki.ros.org/Tools#A3D_Visualization:_RVIZ) [RVIZ](http://wiki.ros.org/Tools#A3D_Visualization:_RVIZ)
- 2. [Webviz](http://wiki.ros.org/Tools#Webviz)
- 3. [Logging](http://wiki.ros.org/Tools#Logging_and_Visualization_Sensor_Data:_rosbag_and_rqt_bag) [and](http://wiki.ros.org/Tools#Logging_and_Visualization_Sensor_Data:_rosbag_and_rqt_bag) [Visualization](http://wiki.ros.org/Tools#Logging_and_Visualization_Sensor_Data:_rosbag_and_rqt_bag) [Sensor](http://wiki.ros.org/Tools#Logging_and_Visualization_Sensor_Data:_rosbag_and_rqt_bag) [Data:](http://wiki.ros.org/Tools#Logging_and_Visualization_Sensor_Data:_rosbag_and_rqt_bag) [rosbag](http://wiki.ros.org/Tools#Logging_and_Visualization_Sensor_Data:_rosbag_and_rqt_bag) and [rqt\\_bag](http://wiki.ros.org/Tools#Logging_and_Visualization_Sensor_Data:_rosbag_and_rqt_bag)
- 4. [Live](http://wiki.ros.org/Tools#Live_plotting:_rqt_plot) [plotting:](http://wiki.ros.org/Tools#Live_plotting:_rqt_plot) [rqt\\_plot](http://wiki.ros.org/Tools#Live_plotting:_rqt_plot)
- 5. [System](http://wiki.ros.org/Tools#System_visualization:_rqt_graph) [visualization:](http://wiki.ros.org/Tools#System_visualization:_rqt_graph) [rqt\\_graph](http://wiki.ros.org/Tools#System_visualization:_rqt_graph)
- 6. [Control](http://wiki.ros.org/Tools#Control_.26_Visualization_with_Mobile_Devices:_ROS-Mobile) [& Visualization](http://wiki.ros.org/Tools#Control_.26_Visualization_with_Mobile_Devices:_ROS-Mobile) [with](http://wiki.ros.org/Tools#Control_.26_Visualization_with_Mobile_Devices:_ROS-Mobile) [Mobile](http://wiki.ros.org/Tools#Control_.26_Visualization_with_Mobile_Devices:_ROS-Mobile) [Devices:](http://wiki.ros.org/Tools#Control_.26_Visualization_with_Mobile_Devices:_ROS-Mobile) [ROS-Mobile](http://wiki.ros.org/Tools#Control_.26_Visualization_with_Mobile_Devices:_ROS-Mobile)
- 7. [Command](http://wiki.ros.org/Tools#Command_Line_Tools) [Line](http://wiki.ros.org/Tools#Command_Line_Tools) [Tools](http://wiki.ros.org/Tools#Command_Line_Tools)
- 1. [Running](http://wiki.ros.org/Tools#Running_ROS_Systems) [ROS](http://wiki.ros.org/Tools#Running_ROS_Systems) [Systems](http://wiki.ros.org/Tools#Running_ROS_Systems)
- 2. [Interacting](http://wiki.ros.org/Tools#Interacting_with_and_debugging_running_system) [with](http://wiki.ros.org/Tools#Interacting_with_and_debugging_running_system) [and](http://wiki.ros.org/Tools#Interacting_with_and_debugging_running_system) [debugging](http://wiki.ros.org/Tools#Interacting_with_and_debugging_running_system) [running](http://wiki.ros.org/Tools#Interacting_with_and_debugging_running_system) [system](http://wiki.ros.org/Tools#Interacting_with_and_debugging_running_system)
- 3. [Install,](http://wiki.ros.org/Tools#Install.2C_build_and_filesystem_tools) [build](http://wiki.ros.org/Tools#Install.2C_build_and_filesystem_tools) [and](http://wiki.ros.org/Tools#Install.2C_build_and_filesystem_tools) [filesystem](http://wiki.ros.org/Tools#Install.2C_build_and_filesystem_tools) [tools](http://wiki.ros.org/Tools#Install.2C_build_and_filesystem_tools)

#### <span id="page-3-2"></span>**LIBRARIES**

## **libraries and simulators for Robot Operating System**

**Open-CV, PLC (PointCloud 3D), Open-NI (Cameras, Microsoft Kinect), Open-Rave (Trajectory planning for manipulators) Simulators: Gazebo, V-Ref** 

<span id="page-4-0"></span>**CORE ELEMENTS- APIs: ROS1 roscpp, rospy** 

<http://wiki.ros.org/APIs>

<span id="page-4-1"></span>**DISCUSSIONS-NEWS Blog Retired to ROS discourse** 

<https://www.ros.org/news/> <https://discourse.ros.org/>

<span id="page-4-2"></span>**DON'T BE AFRAID TO ASK QUESTIONS – MOST OF THE TIMES** 

**THE PROBLEMS ARE NOT PERSONAL!**

<span id="page-4-3"></span>**<https://answers.ros.org/questions/>** 66069 questions

<span id="page-4-4"></span>**A GOOD HISTORY – Worth a Read** 

[https://en.wikipedia.org/wiki/Robot\\_Operating\\_System](https://en.wikipedia.org/wiki/Robot_Operating_System)

[This page was last ed](https://en.wikipedia.org/wiki/Software_developer)[ited on 5 April](https://en.wikipedia.org/wiki/Willow_Garage) 2022, at 00:47 (UTC).

<span id="page-4-5"></span>**I HAD TO STOP – SEE MORE ROS2 DOCUMENTATION LATER!**